#### МИНПРОСВЕЩЕНИЯ РОССИИ

филиал Федерального государственного бюджетного образовательного учреждения высшего образования «Омский государственный педагогический университет» в г. Таре (Филиал ОмГПУ в г. Таре)

> **УТВЕРЖДАЮ** Председатель УАСбиф-методического совета: директор филиала 5. 620 често Верестовская 70255-Программа утверждена на заседании Учебно-методического совета 11 января 2022 г., протокол № 3

# ДОПОЛНИТЕЛЬНАЯ ПРОФЕССИОНАЛЬНАЯ ПРОГРАММА ПОВЫШЕНИЯ КВАЛИФИКАЦИИ

# Учебно-методический план учителя иностранного языка в русле ФГОС: интерактивный урок

Программа рассмотрена и одобрена на заседании кафедры педагогики и развития образования

10 января 2022 г. Протокол № 5

Заведующий кафедрой педагогики и развития образования

О.В. Бажук, к.п.н., доцент

Tapa, 2022

Разработчики: Терещенко Юлия Ахмедовна, к.п.н., доцент

#### **1. Общая характеристика программы**

**1.1. Название программы** Учебно-методический план учителя иностранного языка в русле ФГОС: интерактивный урок.

**1.2. Формулировка цели** – формирование профессиональных компетенций слушателя, необходимых для профессиональной деятельности учителя иностранных языков.

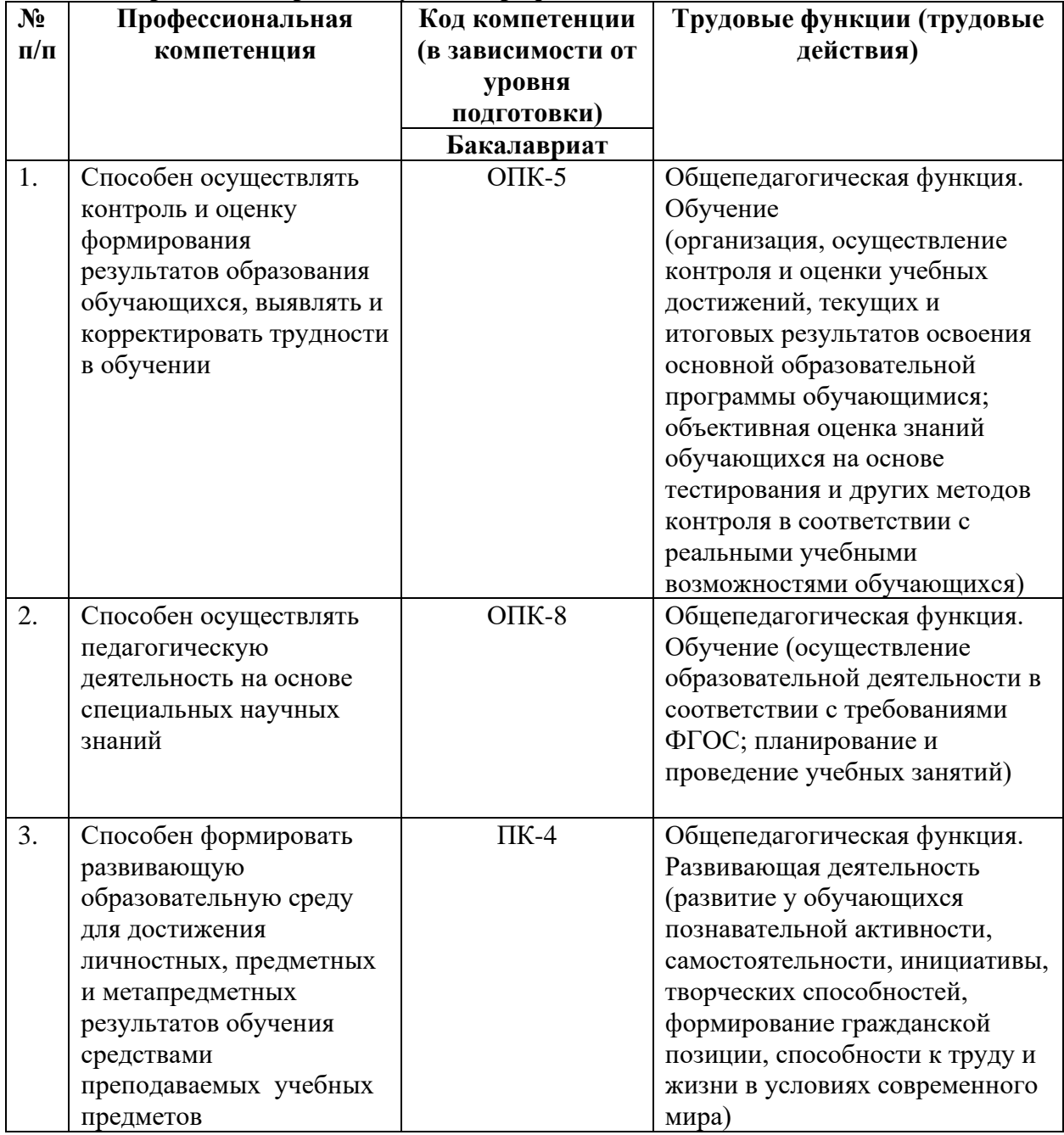

#### **1.3. Перечень совершенствуемых профессиональных компетенций**

| Профессиональная                                                                                                    | 1.-т. планирусмые результаты обу існий<br>Умения*/                                                                                                    | Знания/                                                                                                    |
|----------------------------------------------------------------------------------------------------|----------------------------------------------------------------------------------------------------|----------------------------------------------------------------------------------------------------|
| компетенция/                                                                                                    | необходимые умения                                                                                                    | необходимые знания                                                                                                    |
| трудовая функция                                                                                                    |                                                                                                    |                                                                                                    |
| ПК 1.1 / ОПК-5<br>Способен<br>осуществлять контроль<br>и оценку<br>формирования<br>результатов<br>образования<br>обучающихся,<br>выявлять и<br>корректировать<br>трудности в обучении<br>/ $T\Phi_1$ .<br>Общепедагогическая<br>функция. Обучение                             | Умеет объективно оценивать<br>знания обучающихся на<br>основе интерактивных<br>методов контроля в<br>соответствии с реальными<br>учебными возможностями<br>детей                                                                                                    | Знает пути достижения<br>образовательных результатов<br>и способы оценки<br>результатов обучения с<br>помощью интерактивных<br>методов оценивания;                                                                                                    |
| ПК 1.2 / ОПК-8<br>Способен<br>осуществлять<br>педагогическую<br>деятельность на основе<br>специальных научных<br>знаний / $T\Phi_1$<br>Общепедагогическая<br>функция. Обучение                                                                                                | Владеет предметно-<br>педагогической ИКТ-<br>компетентностью при<br>использовании<br>соответствующих онлайн<br>ресурсов для разработки и<br>применения интерактивных<br>средств развития, оценки и<br>контроля сформированности<br>УУД обучающихся                    | Основы методики<br>преподавания, основные<br>принципы деятельностного<br>подхода, виды и приемы<br>современных<br>информационно-<br>коммуникационных<br>технологий (в том числе<br>дистанционного обучения)<br>при реализации рабочей<br>программы по данному<br>предмету |
| ПК 1.3 / ПК-4<br>Способен формировать<br>развивающую<br>образовательную среду<br>для достижения<br>личностных,<br>предметных и<br>метапредметных<br>результатов обучения<br>средствами<br>преподаваемых<br>учебных предметов /<br>ТФ <sub>3</sub> Развивающая<br>деятельность | Умеет проектировать учебные<br>занятия и конструировать<br>задания с использованием<br>интерактивных методов<br>обучения по предмету с целью<br>развития у обучающихся<br>познавательной активности,<br>самостоятельности,<br>инициативы, творческих<br>способностей. | Знает особенности<br>конструирования учебных<br>заданий, направленных на<br>оценку образовательных<br>результатов: формируемых в<br>преподаваемом предмете<br>предметные и<br>метапредметные<br>компетенции.                                                              |

**1.4. Планируемые результаты обучения**

**1.5. Категория обучающихся (слушателей):** уровень образования ВО, получающие ВО, СПО по направлениям подготовки УГСН 44.00.00 «Образование и педагогические науки» или в области, соответствующей преподаваемому предмету (с последующей профессиональной переподготовкой по профилю педагогической деятельности).

**1.6. Форма обучения –** очная с элементами ДОТ или ЭО.

**1.7. Срок освоения программы, режим занятий –** 72 часа, включая все виды аудиторной и внеаудиторной (самостоятельной работы), а также 2 часа на текущую, промежуточную аттестацию. Режим аудиторных занятий – 2-4 часа в день.

## **2. Содержание программы**

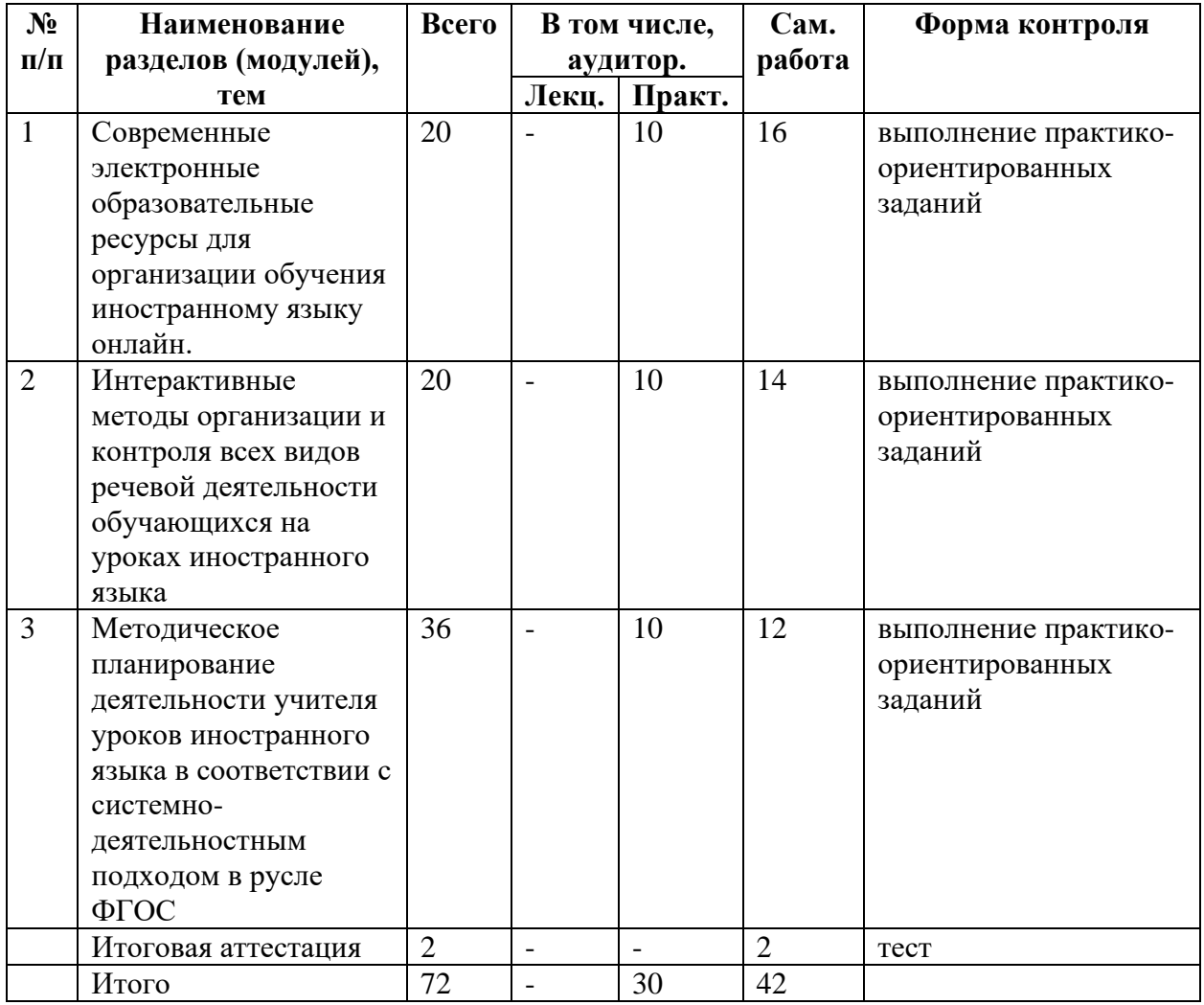

## **2.1. Учебный (тематический) план**

#### **2.2. Календарный учебный график**

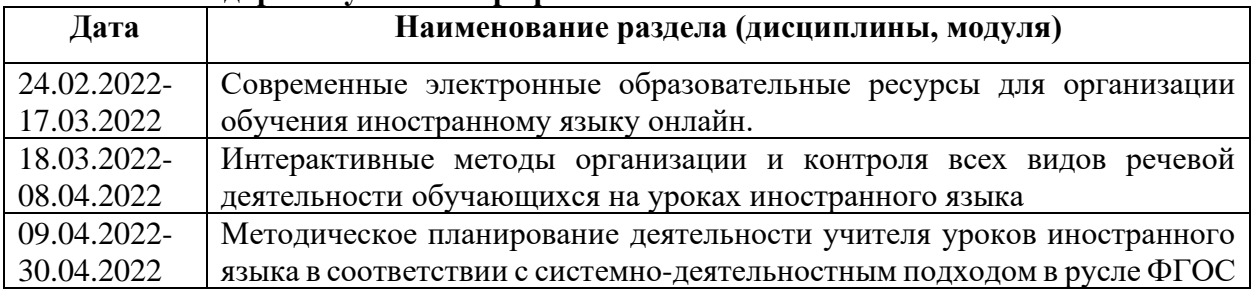

# **2.3. Учебная программа**

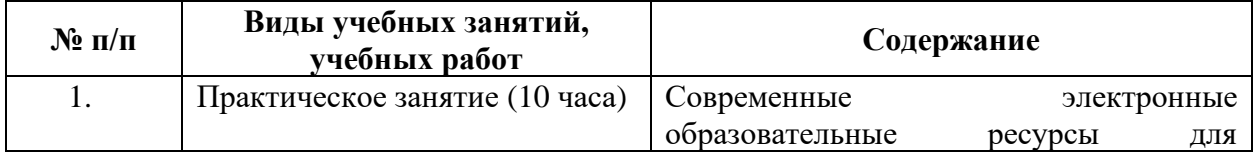

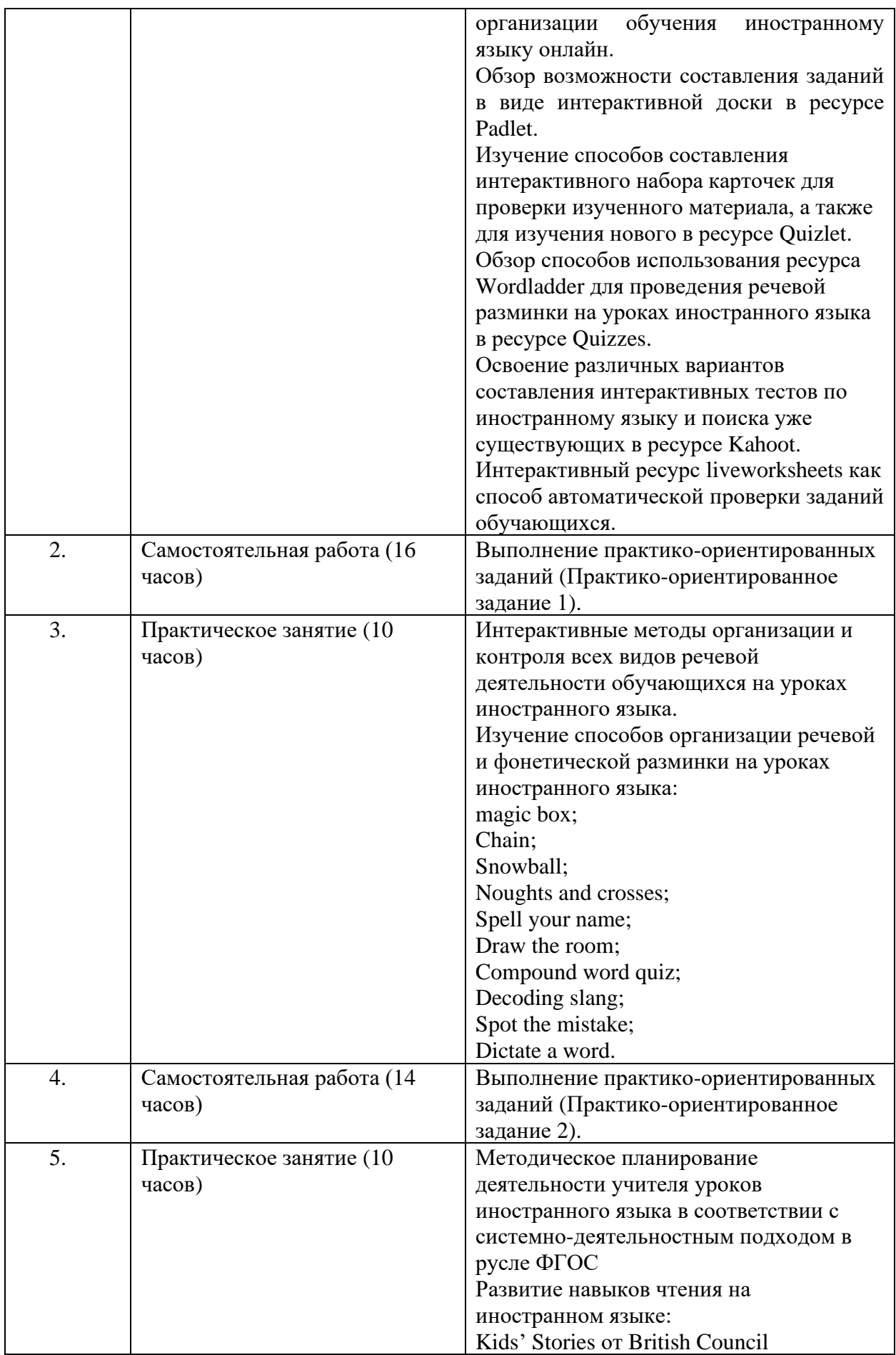

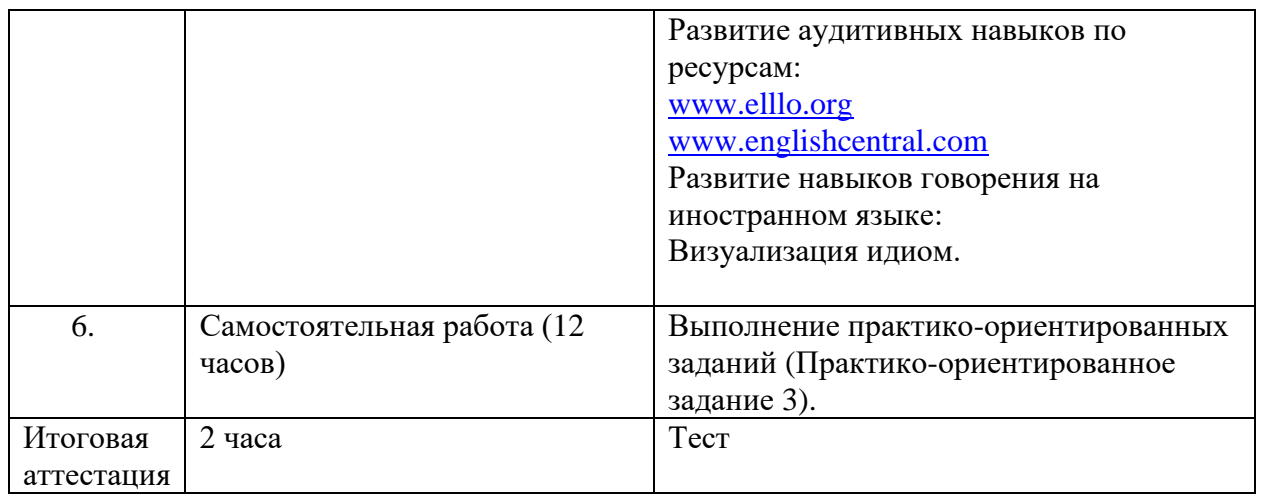

## **3. Форма аттестации и оценочные материалы**

## **3.1. Указание формы аттестации –** текущая, итоговая.

## **3.2. Фонд оценочных средств**

**Текущая аттестация –** практико-ориентированные задания.

## **Практико-ориентированное задание 1.**

- 1) Разработать и апробировать создание интерактивной доски в ресурсе Padlet (4 часа).
- 2) Разработать и апробировать интерактивный набор карточек для изучения в ресурсе Quizlet (2 часа).
- 3) Разработать и пробировать интерактивную цепочку слов в ресурсе Wordladder (2 часа).
- 4) Разработать и апробировать интерактивный тест в ресурсе Quizzes (2 часа).
- 5) Разработать и апробировать интерактивный тест в ресурсе Kahoot (4 часа).
- 6) Подобрать серию интерактивных рабочих проверочных листов в ресурсе liveworksheets (2 часа).

## **Практико-ориентированное задание 2.**

- 1) Разработать и апробировать задания для проведения речевой и фонетической развинки на уроках иностранного языка:
	- − Alternate sentences; Divide the dictation; (4 часа)
	- − Match the Picture (2 часа);
	- − Three photos (2 часа);
	- − A to Z game (2 часа);
	- − What do you know about bananas? (2 часа)
	- − Ask me! Remembering cartoons/movies! (2 часа)

## **Практико-ориентированное задание 3.**

- 1) Разработать и апробировать задания для развития навыков аудирования:
	- − Guess the Sound с использованием ресурса learnhip.com (2 часа)
- 2) Разработать и апробировать задания для развития навыков говорения:
	- − Name ten (2 часа)
	- − I'm going on a picnic and I'm taking a… (4 часа)
	- − Word Association (2 часа)
	- − Tell a story (2 часа)

## **3.3. Условия проведения оценочных процедур**

Оценка качества освоения программы повышения квалификации «Учебнометодический план учителя иностранного языка в русле ФГОС: интерактивный урок» осуществляется аттестационной комиссией в виде зачета по основным темам и разделам программы. Слушатель считается аттестованным, если представил к защите пакет документов по всем разделам программы и ответил на вопросы итогового теста по всем разделам программы (более 50 % верных ответов). Итоговой формой контроля является тест и защита пакета документов.

#### Перечень пакета документов к защите

Выполнение практико-ориентированных заданий по изучаемым темам.

#### Контрольный тест

- 1. Согласны ли Вы с утверждением «При проведении современного урока педагог сам нацеливается на сотрудничество с учащимися и организует их сотрудничество с педагогом и одноклассниками»?
	- 1) не согласен
	- 2) согласен
	- 3) урок должен проходить по плану, а не в сотрудничестве
- 2. На этапе урока «Реализация проекта»
- 1) педагог доводит до сведения учащихся вариант решения и предлагает его запомнить
- 2) обсуждаются различные варианты решения, предложенные учащимися, и выбирается оптимальный вариант
- 3) педагог предлагает учащимся два три варианта решения, из которых они выбирают оптимальный
- 3. При проведении современного урока педагог
- 1) не допускает выражение учащимися собственной позиции, отличной от общепринятой
- 2) принимает и поощряет только те мнения учащихся, которые совпадают с его видением

принимает и поощряет, выражаемую учащимся, собственную позицию, иное мнение

- 4. В современном уроке обучение детей целеполаганию, формулированию темы урока **ВОЗМОЖНО**
- 1) через внимательное изучение предыдущей темы урока
- 2) только путем тщательного просмотра учебного пособия
- 3) через введение в урок проблемного диалога
- 5. При проведении современного урока
- 1) педагог осуществляет контроль, не привлекая к этому процессу учащихся
- 2) учащиеся могут осуществлять контроль при консультативном участии педагога
- 3) педагог осуществляет контроль при пассивном участии учащихся
- 6. Универсальные учебные действия представляют собой совокупность различных способов действий учащихся, обеспечивающих
- 1) способность самостоятельного усвоения новых знаний и умений
- 2) возможность оптимального изучения и усвоения нового учебного материала
- 3) необходимый алгоритм познания и усвоения новых знаний и умений
- 7. Коммуникативные универсальные учебные действия обеспечивают
- 1) все ответы верны
- 2) интегрироваться в группу учащихся и строить продуктивное взаимодействие и сотрудничество с учащимися и педагогом
- 3) умение слушать и вступать в диалог, участвовать в коллективном обсуждении проблем
- 8. Мотивация учащихся это этап урока, предназначенный для
- 1) выработки у учащихся перечня критериев оценки работы на уроке
- 2) выработки у учащихся внутренней готовности к решению поставленных задач
- 3) обеспечения надлежащего уровня дисциплины учащихся
- 9. Согласны ли Вы с утверждением «При проведении современного урока педагог должен учитывать уровень и возможности учащихся, профиль класса, устремления учащихся их настроение»?
- 1) урок должен проходить строго по намеченному плану
- 2) не согласен
- 3) согласен
- 10. Современный урок это урок, на котором
- 1) выполняются все пункты плана урока
- 2) обеспечивается наглядность и дисциплина
- 3) стимулируется познавательная активность учащихся
- 11. Активные метолы обучения это
- 1) интенсивное изучение большего учебного материала за меньшее время
- 2) обучение через творческую познавательную деятельность
- 3) обучение с интенсивным использованием компьютерных технологий
- 12. ТРИЗ это
- 1) технологии распространения изображений
- 2) технологии рефлексии и здоровьесбережения
- 3) теория решения изобретательских задач
- 13. При организации урока-дискуссии обычно ставятся сразу несколько учебных целей
- 1) познавательные и коммуникативные
- 2) воспитательные и рефлексивные
- 3) ознакомительные и развивающие
- 14. Применение активных методов обучения становится более продуктивным, если
- 1) учащиеся активно используют в своей учебной деятельности компьютерные технологии
- 2) активно использовать на уроках инструктивные материалы
- 3) организовано как активное сотрудничество педагога и учащегося
- 15. Характерной чертой «круглого стола» является
- 1) сочетание тематической дискуссии с групповой консультацией
- 2) обсуждение не проблемных тем, а тем, в которых «сглажены острые углы»
- 3) рассмотрение заранее известных тем, определенных самими учащимися
- 16. Отличительной особенностью активных методов обучения является
- 1) целенаправленная активизация мышления, когда обучаемый вынужден быть активным независимо от его желания
- 2) интенсификация изложения учебного материала, когда педагог сознательно увеличивает объем учебной нагрузки у обучаемых
- 3) увеличение дополнительной учебной информации за счет необходимости изучения основных материалов на самостоятельной работе
- 17. Деловая игра один из активных методов обучения, при котором
- 1) педагог предлагает сюжет, а учащиеся придумывают сценарий игры
- 2) учащимся предлагается придумать игру на заданную тему, а затем следует рассмотрение и оценка предложенных ими игр
- 3) осуществляется имитации ситуаций, моделирующих профессиональную или иную деятельность путем игры по заданным правилам
- 18. Целью применения активных методов обучения (как правило) является
- 1) повышение интереса учащихся к изучаемой дисциплине
- 2) все ответы верны
- 3) повышенная мотивация и активизация познавательных процессов учащихся
- 19. В основе урока-микрооткрытий лежит сценарий
- 1) решения изобретательских задач
- 2) эвристической беседы
- 3) театрализованной деятельности
- 20. Активные методы обучения строятся на основе постоянного взаимодействия педагога с обучаемыми. В этом взаимодействии
- 1) педагог и обучаемые равны
- 2) обучаемым предоставлены больше полномочий
- 3) педагогу предоставлены больше полномочий
- 21. Какой интерактивный образовательный ресурс помогает автоматизировать проверку рабочих листов?
- 1) Wordladder
- 2) Quizzes
- 3) liveworksheets
- 22. Какой образовательный ресурс помогает создать интерактивный урок онлайн?
- 1) Padlet
- 2) Wordladder
- 3) Quizzes
- 23. Какой образовательный ресурс помогает создать интерактивный тест, проводимый онлайн?
- 1) Wordladder
- 2) Quizzes
- 3) Padlet
- 24. Какой образовательный ресурс помогает создать интерактивную цепочку слов для проведения речевой разминки?
- 1) Quizlet
- 2) Wordladder
- 3) Quizzes
- 25. Какой образовательный ресурс помогает создать интерактивные карточки для закрепления нового лексического материала?
- 1) Quizlet
- 2) Wordladder
- 3) Quizzes

## **1. Организационно-педагогические условия реализации программы**

# **4.1. Учебно-методическое и информационное обеспечение программы**

*а ) основная литература:*

- 1. Инновационное обучение иностранным языкам: методы и технологии [Электронный ресурс]: Учебное пособие / Мещерякова Е. В. - Волгоград: Волгоградский государственный социально-педагогический университет, «Перемена», 2019. - 160с. - Режим доступа:<http://www.iprbookshop.ru/87231.html>
- 2. Никитина, Г. А. Методика обучения английскому языку : учебное пособие для подготовки к лекциям и практическим занятиям / Г. А. Никитина. — Саратов : Вузовское образование, 2022. — 277 c. — ISBN 978-5-4487-0619-6. — Текст : электронный // Цифровой образовательный ресурс IPR SMART : [сайт]. — URL: https://www.iprbookshop.ru/115018.html (дата обращения: 13.02.2022). *б) дополнительная литература:*
- 1. Горденко, Н. В. Иностранный язык. Развитие английской разговорной речи : учебное пособие / Н. В. Горденко, Д. В. Горденко. — Москва : Ай Пи Ар Медиа, 2020. — 136 c. — ISBN 978-5-4497-0420-7. — Текст : электронный // Цифровой образовательный ресурс IPR SMART : [сайт]. — URL: https://www.iprbookshop.ru/94203.html (дата обращения: 13.02.2022).
- 2. Методика работы по развитию речевых навыков и умений при обучении иностранному языку в средней школе [Электронный ресурс]: Учебно-методическое пособие / сост. Н. Н. Французова; ред. Н.Н. Французова - Комсомольск-на-Амуре, Саратов: Амурский гуманитарно-педагогический государственный университет, Ай Пи Ар Медиа, 2019. - 50с. - Режим доступа: http://www.iprbookshop.ru/85894.html
- *в) перечень ресурсов информационно-телекоммуникационной сети «Интернет» и ЭБС.*
- 1. ЭБС IPRbooks- <http://www.iprbookshop.ru/>
- 2. Российская государственная библиотека <http://www.rsl.ru/>
- 3. British Council: britishcouncil.org/learnenglish
- 4. bbc.co.uk/russian/learning\_english

*г) информационные технологии, используемые при осуществлении образовательного процесса по дисциплине (модулю), включая перечень программного обеспечения и информационных справочных систем:* 

При проведении учебных занятий и самостоятельной подготовке обучающихся в зависимости от материально-технической базы аудитории используется следующее лицензионное программное обеспечение:

- для обеспечения работы персонального компьютера (ноутбука) операционная система MicrosoftWindows XP, 7, 8.1 или Linux на базе ядра версии 3.0 или более позднего (OpenSuse или CalculateLinux);
- для работы с текстовыми документами MicrosoftOfficeWord, LibreOfficeWriter или WPS Writer:
- Для демонстрации мультимедийных презентаций: Microsoft Office Power Point, Libre Office Impress или WPS Presentation;
- Для работы с электронными таблицами: Microsoft Excel, Libre Office Calcили WPS Spreadsheets;
- Для работы сграфическими файлами: Adobe Photoshop, Microsoft Paint или GIMP;
- Для работы в сети Internet: Internet Microsoft Internet Explorer, Mozilla Firefox или Google Chrome;
- для подготовки материалов для интерактивной доски: ПО Notebook

• для написания программного кода: BorlandDelphi, ABC Pascal или Lazarus В качестве справочных систем используются:

- Справочно-правовая система "Консультант Плюс",
- Справочно-правовая система "Гарант" в локальном или сетевом исполнении.

Базы данных:

Научная электронная библиотека eLIBRARY.RU

#### **4.2. Материально- техническое обеспечение программы**

Перечень материально-технического обеспечения, необходимого для реализации программы, включает в себя:

**1. Специальные помещения для проведения занятий лекционного типа, занятий семинарского типа, групповых и индивидуальных консультаций, текущего контроля и промежуточной аттестации**

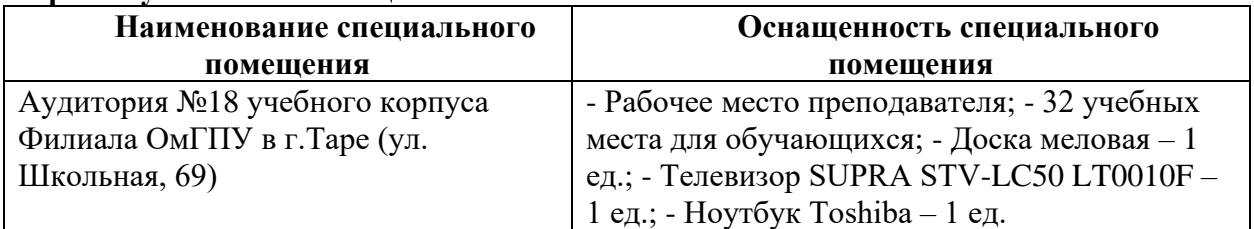

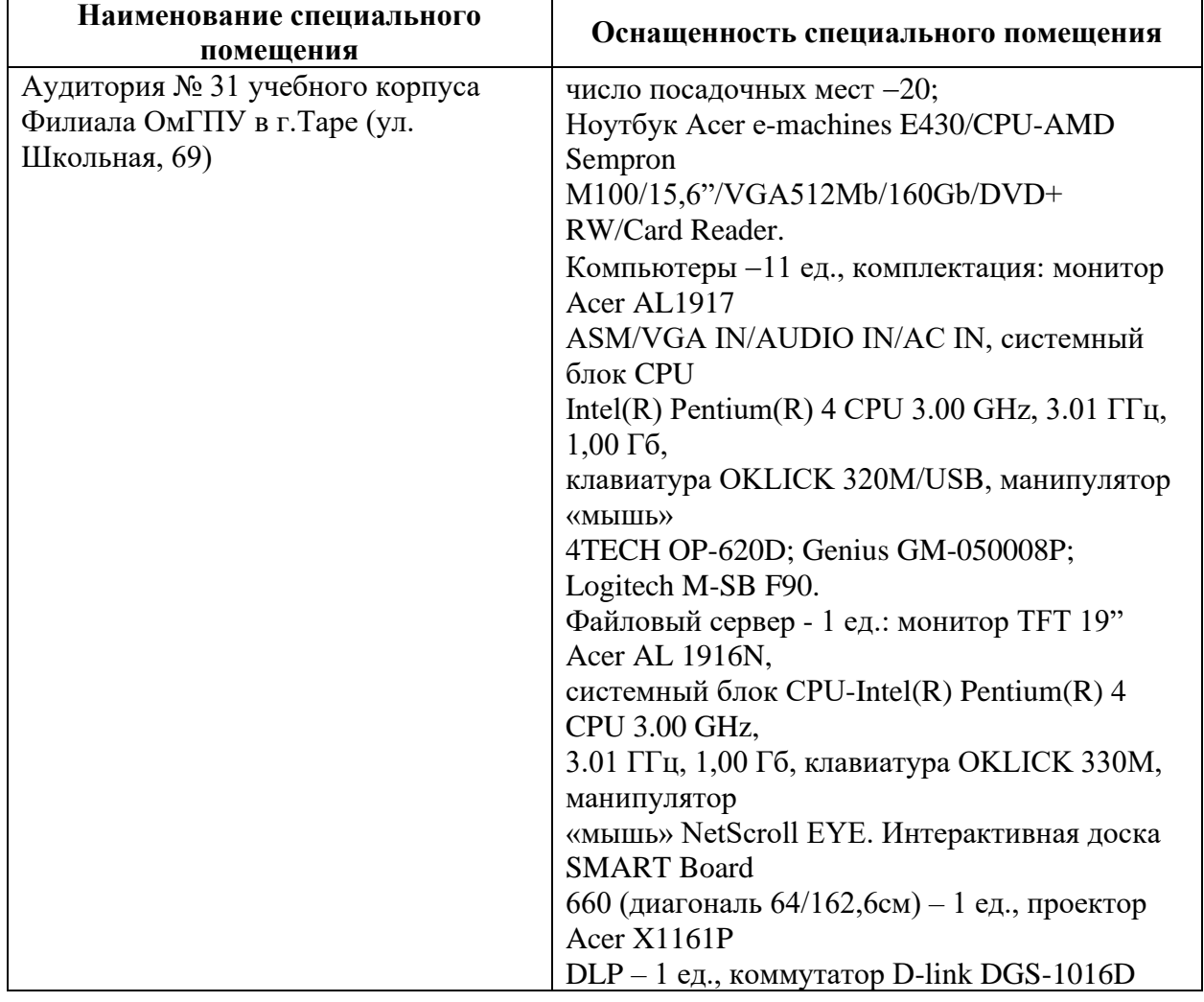

#### **2. Специальные помещения для самостоятельной работы обучающихся**

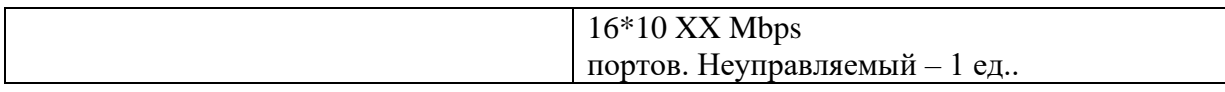

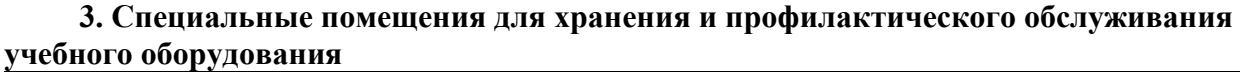

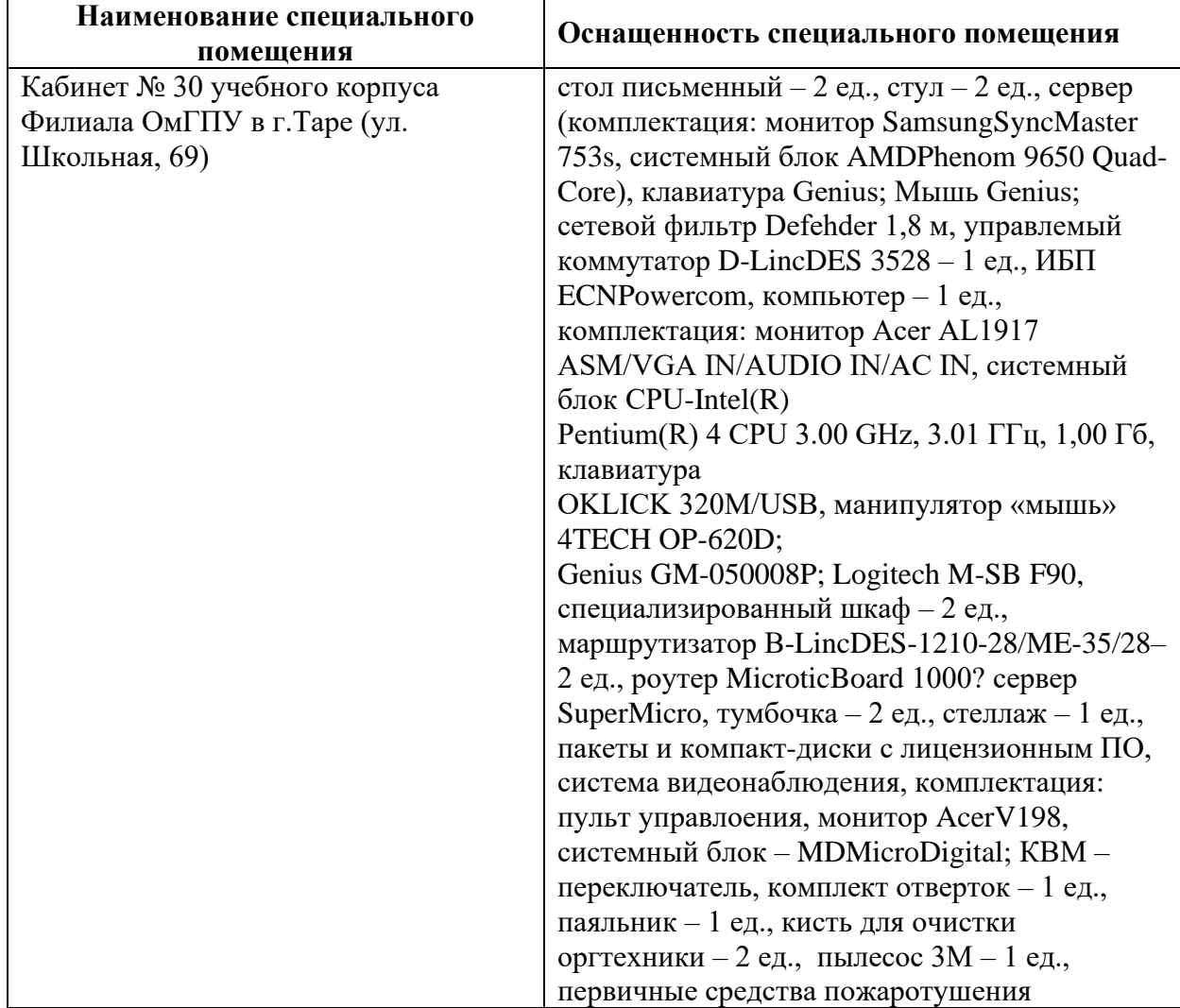